## Comment dessiner une fonction sinus

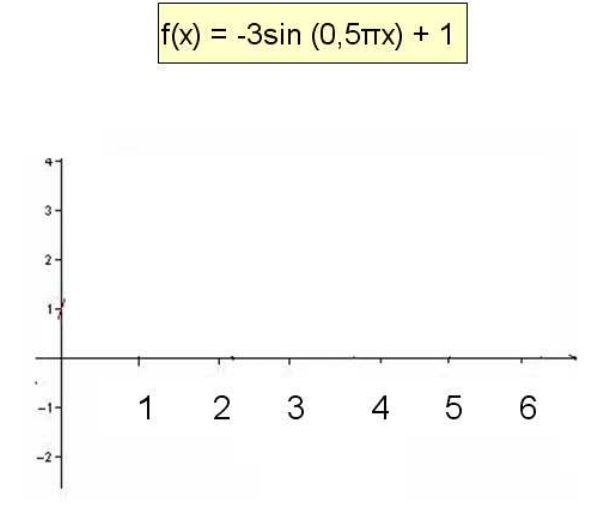

1. Dans un premier temps, trouver les informations de base :

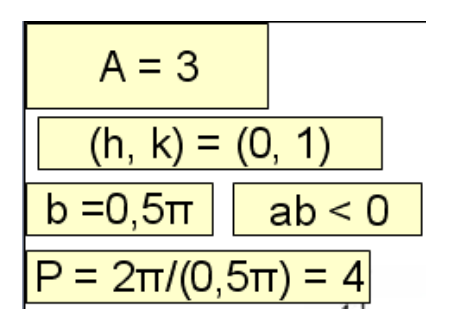

2. Former un rectangle avec  $(h, k)=(0, 1)$ , l'amplitude et la période.

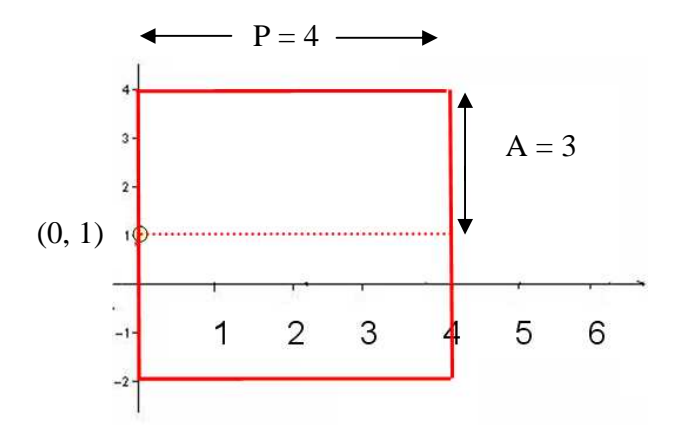

## Comment dessiner une fonction sinus

3. Une fonction sinus est toujours séparée en quatre parties égales

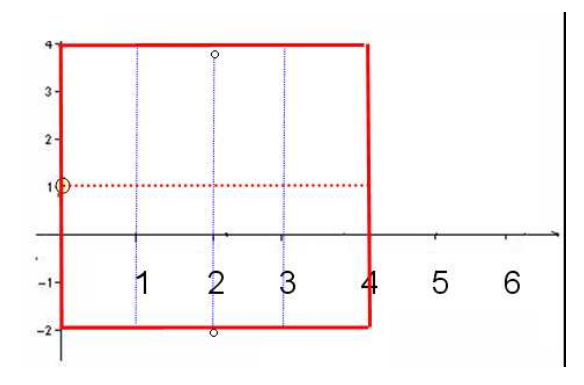

4. Comme ab<0, la fonction sera décroissante à partir de (h, k)

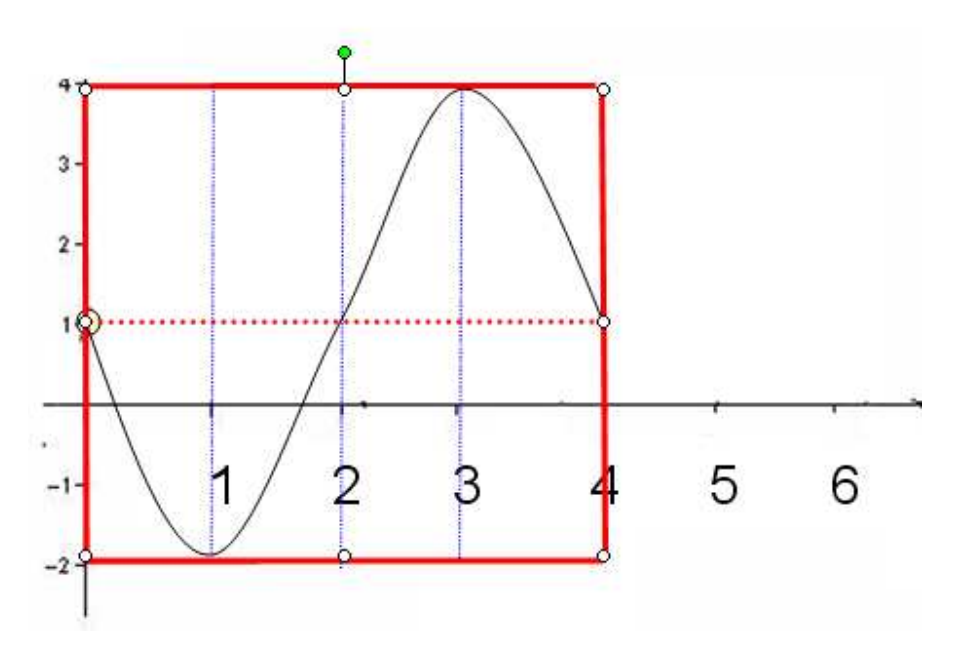

Évidemment, on poursuit la fonction sinus à gauche et à droite du graphique.